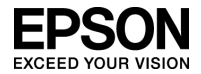

## 財務応援 Ai 支払管理/入金管理 修正版 epsodbc.dll 入替手順書

平素は、格別のお引き立てを賜り、厚く御礼申しあげます。

財務応援Ai 支払管理/入金管理の修正版プログラム「epsodbc.dll」の入替手順について以下のと おりご案内いたします。

## プログラムの対応内容

このプログラムは、次の現象に対応したプログラムです。

現象

Windows 7 (32 ビット)で伝票抽出をした場合、他の OS で抽出した場合に比べ、処理時間がおよそ 28 倍かかってしまう。

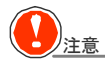

。<br>J<sub>注意 は</sub>本プログラムは、支払管理/入金管理を Windows 7 (32 ビット)で運用している場合に 入れ替えていただくプログラムです。Windows XP/Windows Vista で運用している場合 は入れ替えていただく必要はありません。 Windows 7(64 ビット)は支払管理/入金管理をご利用いただけません。

## プログラム入替手順

## プログラム入替対象

財務応援Ai 支払管理 Ver.1.40、Ver.1.50 財務応援Ai 入金管理 Ver.1.40、Ver.1.50

※ 上記以外のバージョンではご利用いただけません。ご注意ください。 (Windows 7 も上記以外のバージョンではご利用いただけません。) ◆◆◆ プログラム入替手順

以下の手順で修正版プログラムを入れ替えてください。

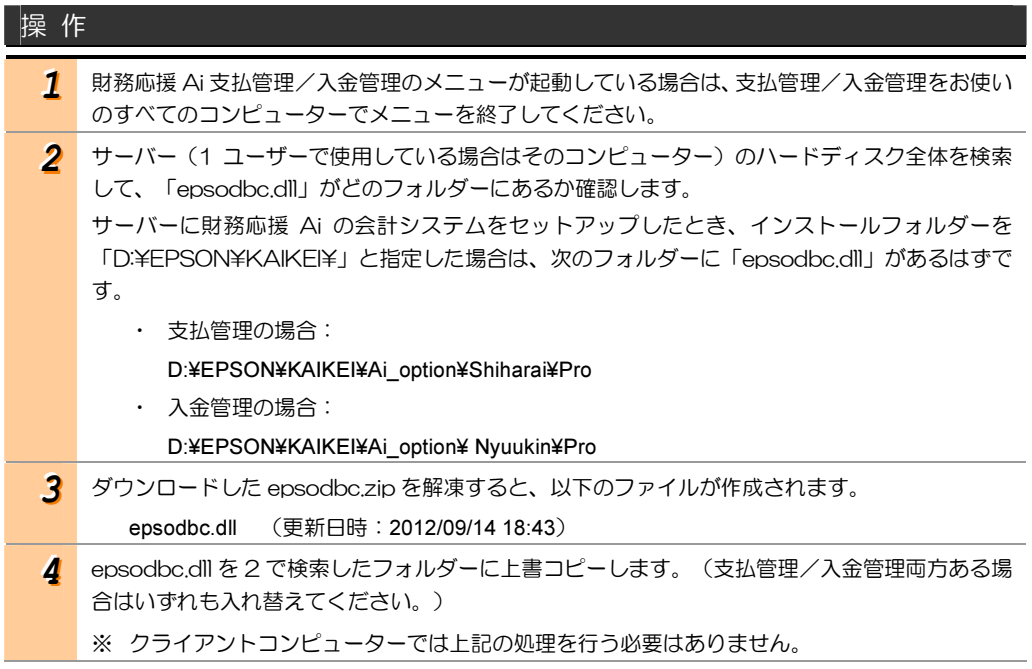

以上、よろしくお願いしたします。